# Cheatography

## Active Record Migrations Cheat Sheet by [software\\_writer](http://www.cheatography.com/software-writer/) via [cheatography.com/182173/cs/40093/](http://www.cheatography.com/software-writer/cheat-sheets/active-record-migrations)

### Update Table

```
change table : products do |t|
    t.r emove :descr iption, :name
   t.s tring :servi ce_ number
    t.index :servi ce_ number
    t.r ename :creator, :maker
```
#### end

Use the change table method to update existing tables. Like create table, the change table method accepts the name of the table and a block to add columns or indexes to the table:

#### Rename Table

rename\_table('octopuses', 'octopi')

Use the rename ta ble (old, new) to rename a table.

#### Drop Table

```
def change
   dro p_table :accounts
   dro p table :posts do |t|
       t.s tring :title
        t.text :content
  end
end
```
To drop an existing table, you can use the drop\_table method. It ignores the provided block and options when running the migration, but uses them when reverting the migration to generate the corresponding table.

#### Create Columns

```
# add column(table name, column name, type,
```
\*\*options)

add co lum n(: users, :picture, :binary)

You can specify new columns while creating a new table. But if you want to add new columns to an existing table, use the add\_column method.

### Modify Columns

```
# change column(table name, column name, type,
**options)
```
change column :users, :name, :string, limit: 80

The change column method allows you to modify the type and attributes of existing columns.

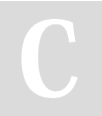

By software\_writer [cheatography.com/software](http://www.cheatography.com/software-writer/)writer/

Not published yet. Last updated 31st August, 2023. Page 1 of 2.

#### Rename Column

```
# rename column(table name, column name,
new_column_name)
```
rename co lum n(: sup pliers, :descr iption,

:name)

```
To rename a column, use the rename column method.
```
#### Remove Column

remove\_column :users, :password

To drop a column, you may use the remove\_column method.

#### Referencing Tables

```
def change
```
add re ference : posts, : user # or

# add be lon gs\_to :posts, :user end

change table : posts do |t|

t.r efe rences :user # or

```
# t.belo ngs_to :user
```
end

To add foreign key, use the add re ference : table name, : reference method. For example, if the posts table references a user, then posts will have a user id column in it.

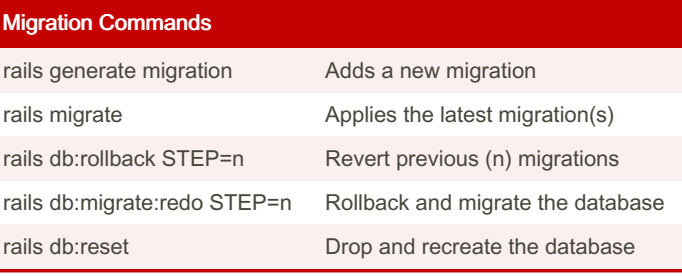

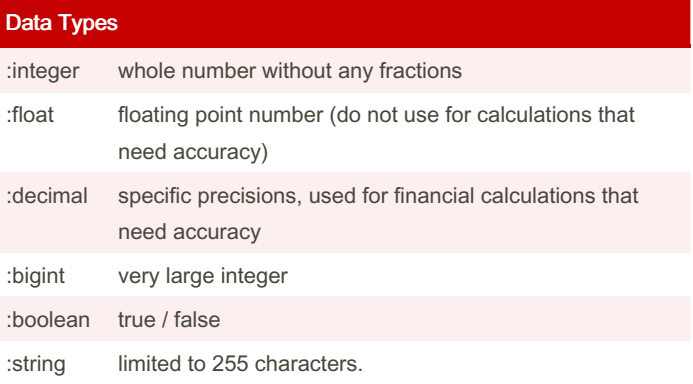

Sponsored by Readable.com Measure your website readability! <https://readable.com>

# Cheatography

# Active Record Migrations Cheat Sheet by [software\\_writer](http://www.cheatography.com/software-writer/) via [cheatography.com/182173/cs/40093/](http://www.cheatography.com/software-writer/cheat-sheets/active-record-migrations)

### Data Types (cont)

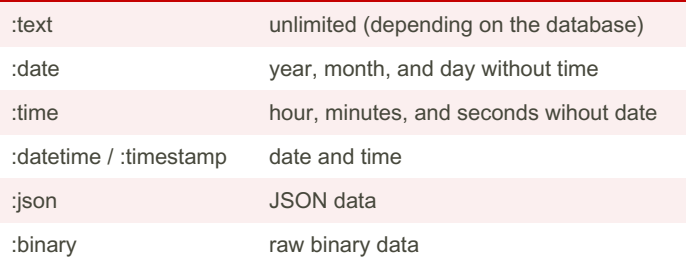

### Column Types

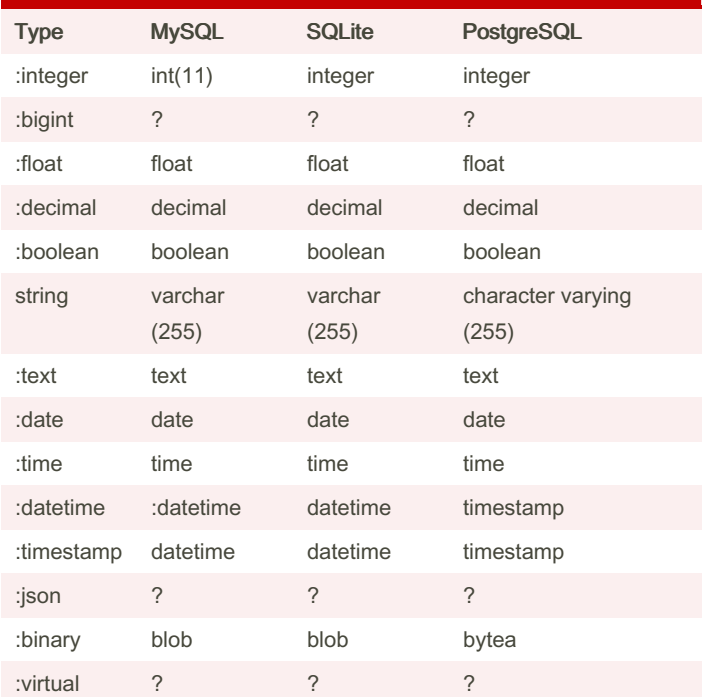

#### Create Index

```
# while creating a table
create table :users do |t|
    t.s tring :name, index: true
    t.s tring :email, index: { unique: true }
    t.index [:title, :address], unique: true
end
# adds a new index on the posts table for the titl
e column.
add_index :posts, :title
# adds a new index for the company id and manager i
d columns;
```
## Create Index (cont)

> add\_index :suppliers, [:company\_id, :manager\_id]

ActiveRecord supports several types of indexes. Use the add\_index or t.index method to add new index. Additionally, you can mark the index as unique or give it a different name.

### Rename Index

```
rename_index :people, 'index people on last name',
'index users on last name'
# OR
change table :users do |t|
    t.r ena me ind ex( :us er id, :accou nt id)
end
```
To rename an index, use the rename index method. This method accepts the table name as its first argument and the current index name and the desired name as its second and third arguments, respectively.

Alternatively, use the rename index method while changing a table. This is useful when you want to change multiple index names in a single migration.

#### Drop Index

```
remove index :accounts, :branch id
remove index :accounts, column: [:bran ch_id,
:party_id]
remove _index :accounts, name: :by_br anc h_party
# or
change table :users do |t|
   t.r emo ve ind ex( :br anc h id)
   t.r emo ve ind ex( column: [:bran ch_id,
:party id])
end
```
To drop an index, you may use the remove index method, passing the name of the table and either the column name or the name of the index. Alternatively, use the remove index method while changing the table.

```
By software_writer
cheatography.com/software-
writer/
```
Not published yet. Last updated 31st August, 2023. Page 2 of 2.

Sponsored by Readable.com Measure your website readability! <https://readable.com>